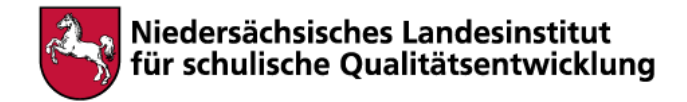

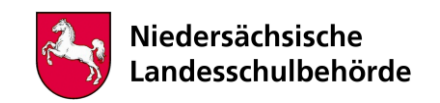

## **Titel: Grafische Gestaltungselemente – Gegenstände zeichnen**

Bei der Bearbeitung sind digitale Werkzeuge/Geräte erforderlich Ja **x** Nein

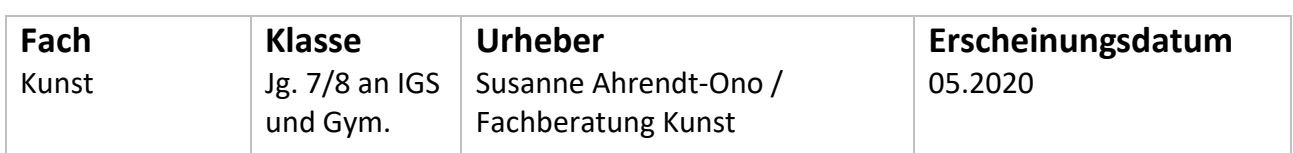

## **Kompetenzen**

- Linie / Bild der Dinge Produktion
- Objektdarstellung

## **Inhalt**

Für die Bearbeitung der Aufgabe benötigst du **Papier und Stift**. Bleistift, wenn vorhanden, verschiedene Härtegrade: B, 2B, 4B, …, Kugelschreiber, Fineliner, …

Erstelle dir zunächst ein DIN A-5 Skizzenheft:

Falte fünf DIN A-4 Blätter (unliniert) der Breite nach in der Mitte und lege die gefalteten Blätter ineinander.

Mit einem Tacker oder einem einfachen Faden kannst du die Blätter am Heftrücken zusammenhalten.

Mit Vorder- und Rückseite erhälst du so insgesamt 20 Seiten, auf denen du zeichnen kannst.

Suche dir einen **Gegenstand** aus dem Haushalt, z.B. eine Tasse oder einen Apfel und positioniere ihn auf ein weißes Blatt Papier.

1.) Zeichne den Gegenstand auf der ersten Seite deines Skizzenheftes nur mit Punkten (siehe Abbildung unten)

Durch Verdichtung der Punkte erreichst du mehr Dunkelheit, d.h. stärkere Schatten.

2.) Zeichne den Gegenstand auf der zweiten Seite mit der formgebenden Schraffur (s. Abb. auf Seite 2)

Achte darauf, dass du die Übergänge von hellen zu dunklen Zonen fein ausarbeitest.

3.) Zeichne den Gegenstand auf der dritten Seite mit der Kreuzschraffur (s. Abb.) Achte auch hier auf feine Übergänge von Hell zu Dunkel.

4.) Zeichne den Gegenstand auf der vierten Seite mit der Kritzelschraffur (s. Abb.)

Suche dir nun einen weiteren Gegenstand mit einer anderen Oberflächenbeschaffenheit. Z. B. eine **Kartoffel**, die im Gegensatz zu der glatten Oberfläche einer Tasse eine eher zerfurchte Oberfläche hat.

5.) Zeichne deinen Gegenstand unter Anwendung der zuvor erprobten Techniken. Probiere aus, mit welcher Schraffur/ Punktierung sich die Oberfläche am besten darstellen lässt.

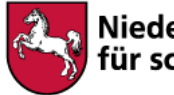

## Niedersächsisches Landesinstitut für schulische Qualitätsentwicklung

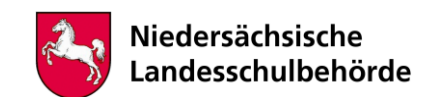

Konzentriere dich auf die Übergänge von Hell zu Dunkel und versuche zeichnerisch, eine feine Licht-Schattenverteilung zu erreichen, damit dein gezeichneter Gegenstand möglichst plastisch wirkt.

6.) Stelle verschiedene Gegenstände auf deiner Unterlage zusammen und zeichne sie unter Anwendung der erprobten Techniken. Probiere unterschiedliche Anordnungen. Du kannst entweder die Dinge immer wieder neu zusammenstellen oder auch deine eigene Position verändern und dein "Stillleben" aus unterschiedlichen Perspektiven zeichnen.

Probiere bei deinen Zeichnungen unterschiedliche Stifte aus.

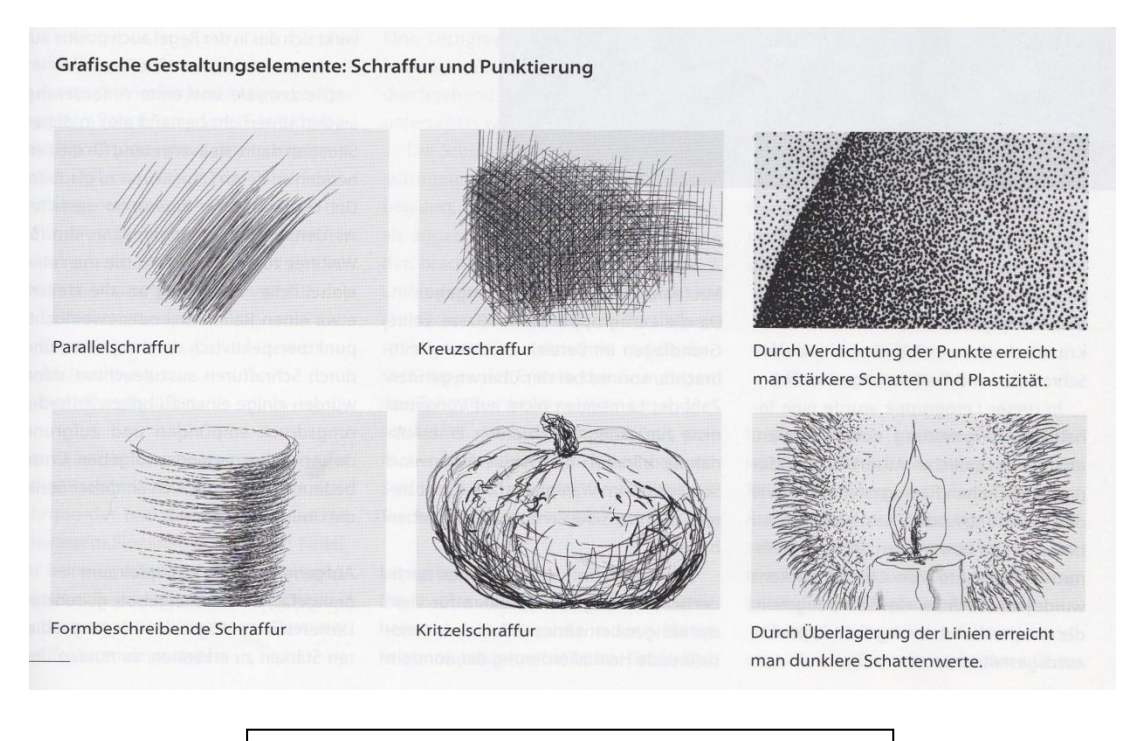

Abb. aus: Kunst+Unterricht 437-438 | 2019, S. 32